## **Specificaties**

 $\bullet$ 

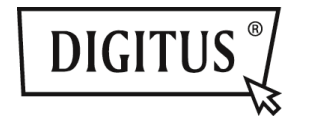

# **USB 3.0 3-IN-1 COMBO ADAPTER**

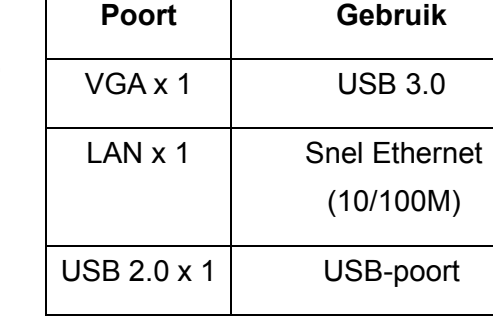

**Ingang - USB 3.0** 

**3-in-1 Combo Adapter:** 

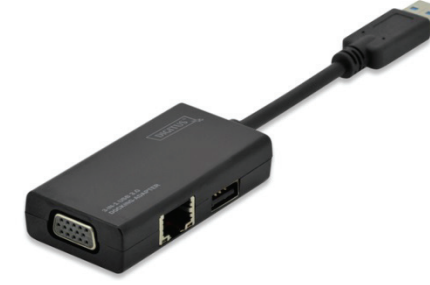

### **Korte Installatiehandleiding**

DA-70835

### **Driver Installeren**

Een driver in uw computer installeren:

## **Windows OS: VGA, LAN**

- **Stap 1:** Haal de CD uit de verpakking en laad deze in uw computer.
- **Stap 2:** Er zal een folder worden geopend.

## **Driver Install**

Klik op deze folder en het volgende zal verschijnen:

Original Driver MAC OS 10.7~10.9.pkg Windows OS exe

Dubbelklik vervolgens op **"Windows OS.exe"** om de installatie te starten.

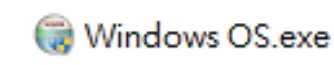

Wanneer de installatie is voltooid, zal het venster automatisch verdwijnen.

### **MAC OS: LAN**

- . **Stap 1:** Haal de CD uit de verpakking en laad deze in uw computer.
- $\bullet$ **Stap 2:** Er zal een folder worden geopend.

**Driver Install** Klik op deze folder en het volgende zal verschijnen:

- **Original Driver**
- MAC OS 10.7~10.9.pkg
- Windows OS exe

Dubbelklik op "MAC OS 10.7 <sup>~</sup> 10.9.pkg" om de installatie te starten.

## MAC OS 10.7~10.9.pkg

Wanneer de installatie is voltooid, zal het venster automatisch verdwijnen.

**\*\* Original Driver:** U kunt de driver in elke folder ook handmatig installeren.

### **Informatie over de VGA-poort:**

▲ **Hardwarevereisten:** 

Chipset ondersteunt GEN2 of hoger.

#### ▲ **VGA-resolutie:**

Aangesloten op USB 3.0  $\rightarrow$  tot op 1080p Aangesloten op USB 2.0  $\rightarrow$  alleen 800 x 600

#### 1. **Geflikker:**

Uw monitor kan soms flikkeren. Maakt u zich hierover geen zorgen! Dit ligt aan problemen met de bandbreedte. U kunt in dit geval uw computermonitor op een lagere resolutie instellen of andere apparaten op deze combo adapter uitschakelen.

### 2. **Geen weergave:**

Als er geen weergave is op een aangesloten monitor/projector/TV, kunt u proberen uw computermonitor in te stellen op een lagere resolutie.

**\*\* Lees a.u.b. de details op pagina 6 van de gebruikshandleiding.** 

### **USB 2.0 Hub:**

Plug & Play

**\*Informatie over de USB-poort: Verstrekt Busvermogen 500 mA**

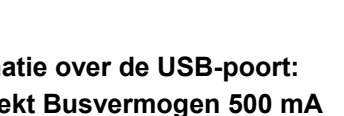